### **TabSINT Protocol Development Workshop: Session 4**

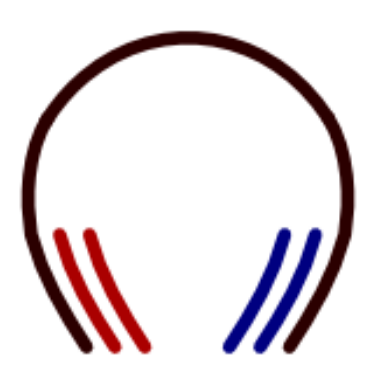

**Tristan Ramey Marc Shapiro**

**April 8, 2019**

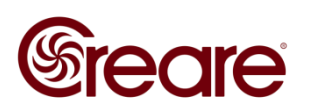

## **Agenda**

- **Navigation Menu**
- **Dynamic Logic**

**Videos of the tutorials from the first three workshops are available [here](http://tabsint.org/docs/references/references.html#tabsint-protocols) as part of the TabSINT documentation**

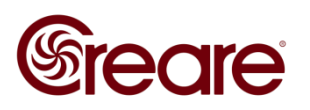

# **Navigation Menu**

- **Drop-down menu in top right**
- **Customizable (protocol\_schema.json)**
	- **Array of objects**
	- **Three required fields**
		- » **text**
		- » **target**
		- » **returnHereAfterward**

```
"protocolId": "session4 demo",
"title": "Protocol Development Workshop",
"subtitle": "Session 4",
"navMenu": [
    "text": "navMenu Option",
    "target": \{"reference": "option"
    },
    "returnHereAfterward": true
ŀ,
```
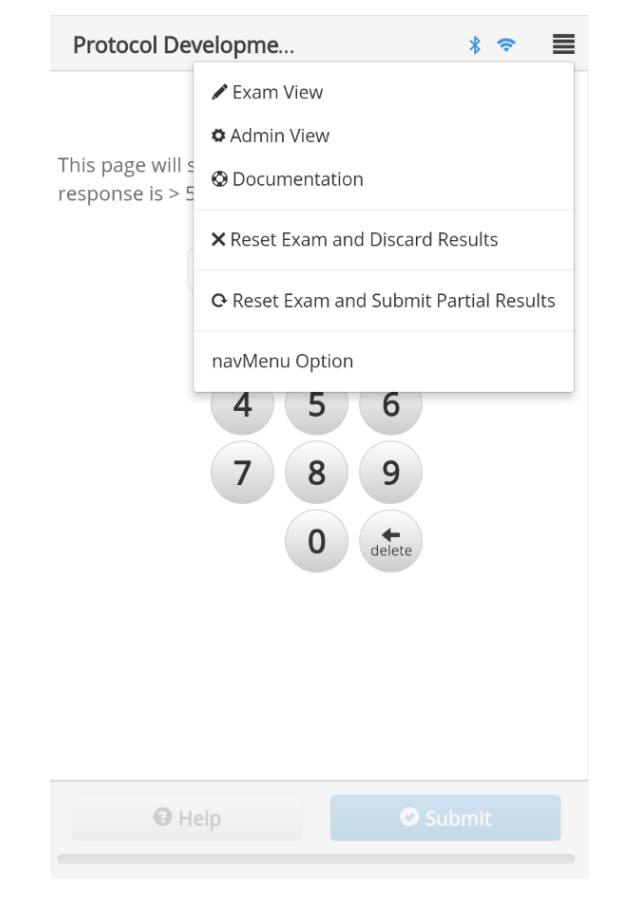

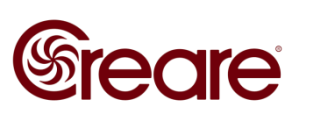

# **Dynamic Logic**

- **Custom expression[s](http://tabsint.org/docs/user-guide/advanced-protocols.html#dynamic-logic)**
- **[Logic Features](http://tabsint.org/docs/user-guide/advanced-protocols.html#dynamic-logic)**
	- **Page features:** 
		- » **Flags**
		- » **Repeats**
		- » **Follow Ons**
		- » **Skip If**
	- **Special References**

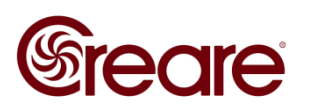

### **Custom Expressions**

- **Evaluated by Javascript**
	- **See [documentation](http://tabsint.org/docs/user-guide/advanced-protocols.html#syntax) for more details**
- **Examples in TabSINT documentation**

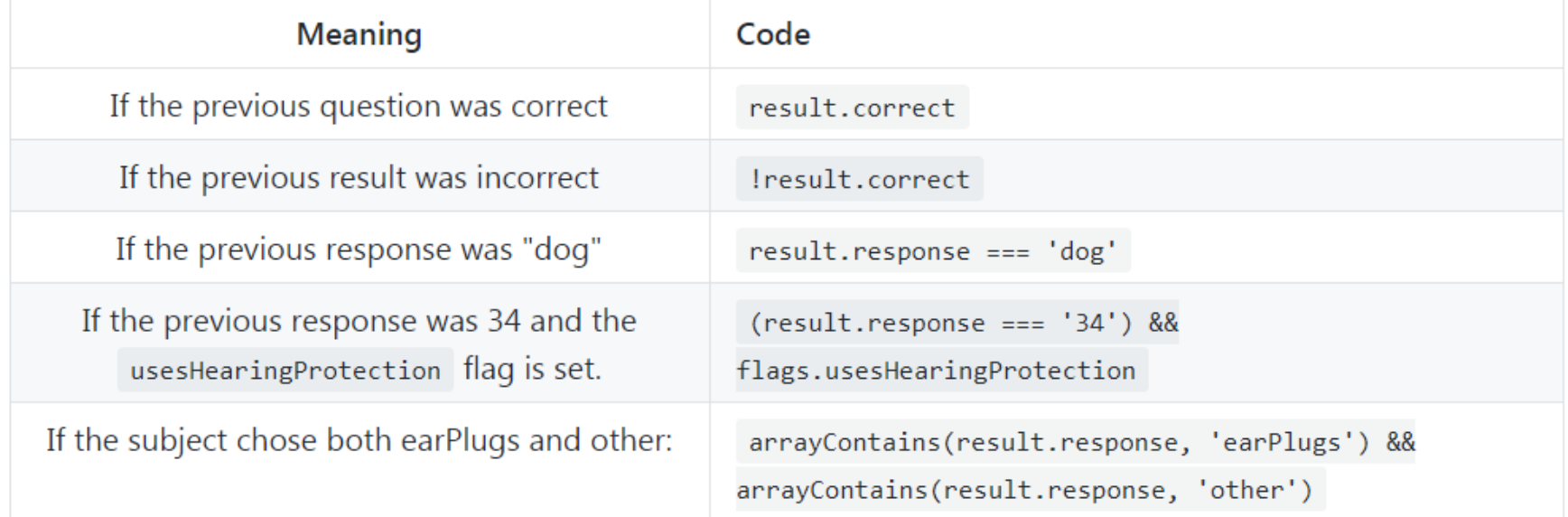

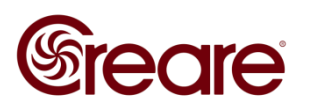

### **Page Features**

#### **setFlag**

- **set at the end of any page and then use in custom expression**
- **repeatPage**
	- **repeat the same page based on conditional expression**
- **followOns**
	- **ask one (or more) immediate follow-up questions if response meets some criteria**
- **skipIf** 
	- **skip any page based on response**

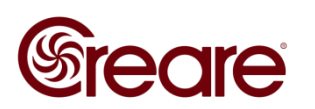

## **Special References**

- **@PARTIAL**
	- **Specify a final subprotocol to run before ending when terminated via 'End Exam and Submit Partial Results'**
		- » **Used in protocolId field**
- **@END\_ALL**
	- **Automatically end the test no matter where in the protocol**
		- » **Used in reference field**

```
"protocolId": "@PARTIAL",
                                                           "conditional":"result.response == 'B'",
"pages": [
                                                           "target":{
                                                             "reference": "@END ALL"
   "id": "partial".
   "questionMainText": "@PARTIAL Reference",
   "instructionText": "Shown when exam is ended early"
```
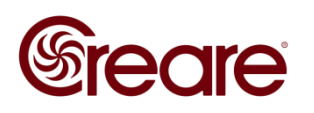

## **Links**

- **[Documentation](http://tabsint.org/docs/user-guide/advanced-protocols.html)**
- **Workshop [example](https://gitlab.com/protocol-workshop/session4/blob/master/protocol.json)**
- **Additional [examples](http://tabsint.org/docs/user-guide/advanced-protocols.html#examples-1)**

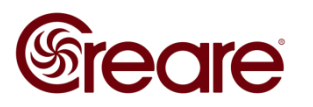

### **Future Workshops**

**Session 5 will be a Q&A session in early May.**

#### **Please email any questions you have or topics you want discussed to [tmr@creare.com](mailto:tmr@creare.com)**

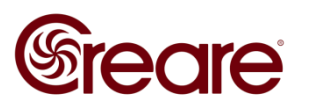